### Barbican: Protect your Secrets at Scale

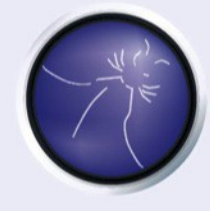

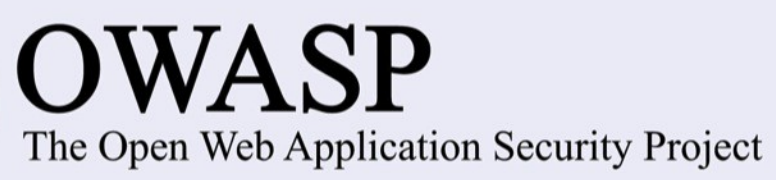

Matt Tesauro AppSec EU 2014

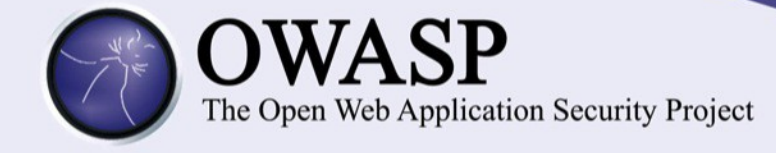

### about us

### Jarret Raim Matt Tesauro

**ACADEMIC**

**DEVELOPER**

**SECURITY CONSULTANT**

> **SECURITY ARCHITECT**

**SECURITY PRODUCTS**

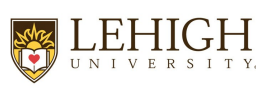

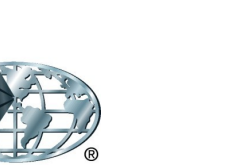

**DENIM O GROUP** 

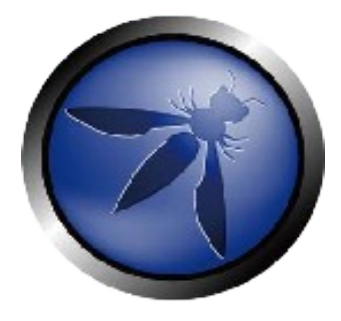

**OWASP BOARD MEMBER (former)** 

**OWASP LIVE CD**

**OWASP WTE**

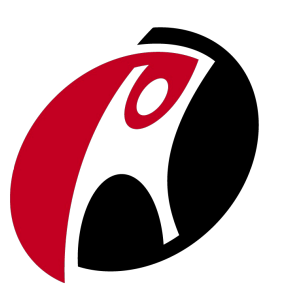

**RACKER SINCE '11**

**PRODUCT SECURITY**

**HACKING THE RACK**

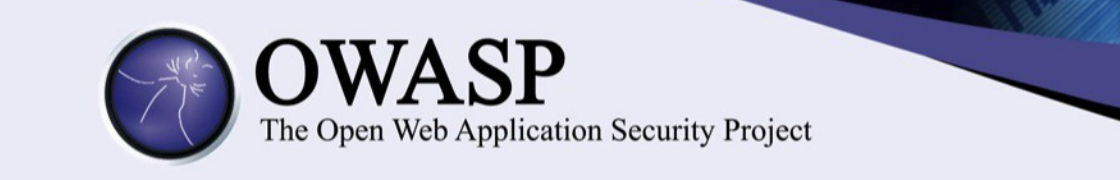

### Lets ask some customers...

Most important security technologies for a hoster to provide

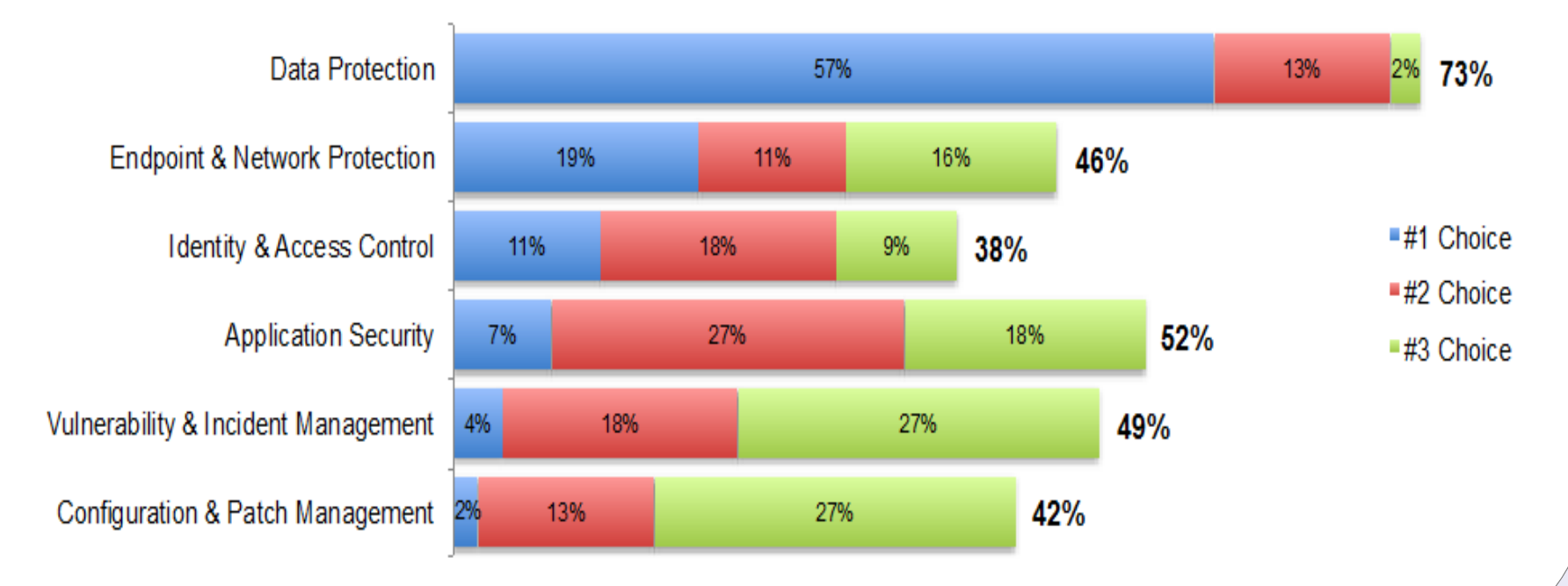

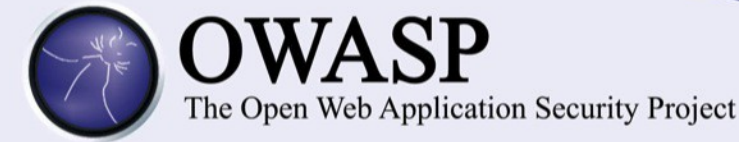

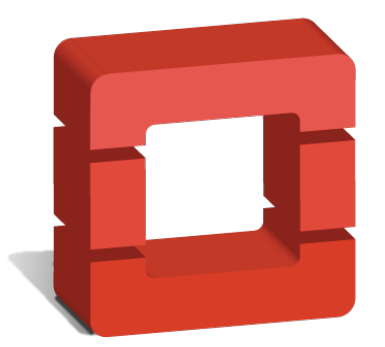

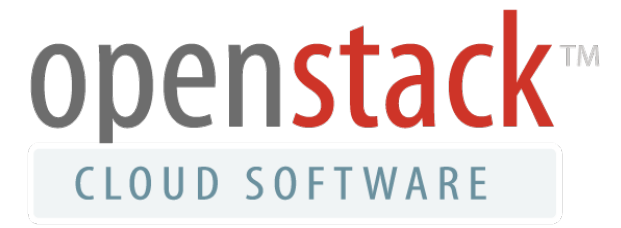

### Swift & Glance

Encrypted files at rest.

#### **Trove**

Encrypted databases and tables.

#### Neutron

SSL Certificates and VPN keys.

### Nova & Ironic

SSH keys, encrypted file systems.

#### Keystone

Encrypted metadata, user level keys.

### Cinder

Transparent volume encryption.

### Heat

AES, SSH & SSL key management.

### Marconi

Encrypted queue messages.

### Savanna

Analytics on encrypted data.

OSLO

Support all the things.

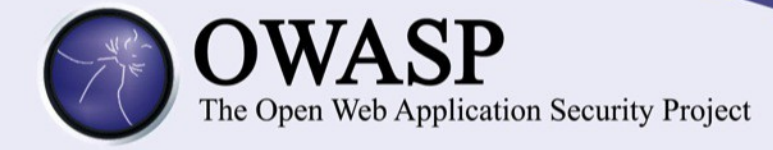

### Custom Dev

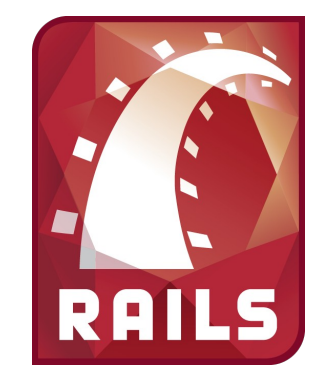

**spring** 

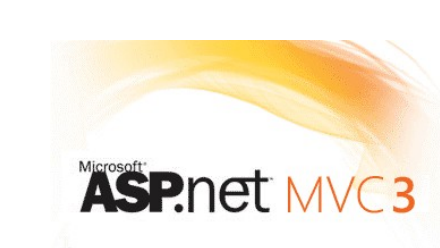

django

nodes

#### **Settings**

Commonly exposed settings including credentials can be protected either through encryption or by storing the entire settings file.

### Encryption Keys

Keys used to provide encryption for data at rest.

### SSL Keys

SSL / TLS private keys.

### SSH Keys

Keys used for access control.

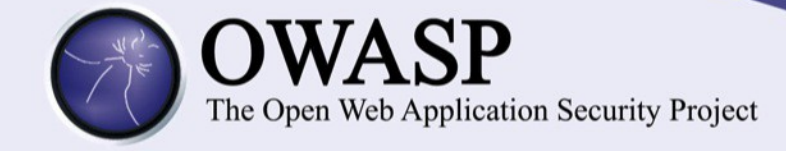

### Interaction Models

### Transparent Encryption

Federated Keys

On-Premise Management

Least secure Most secure

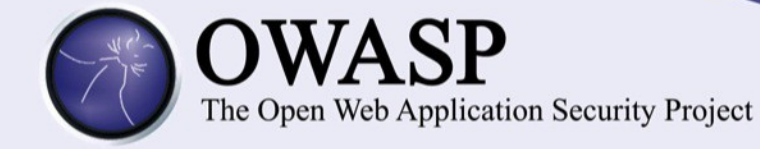

## Transparent Encryption

Customer | Rackspace

Public

Private

Public Private

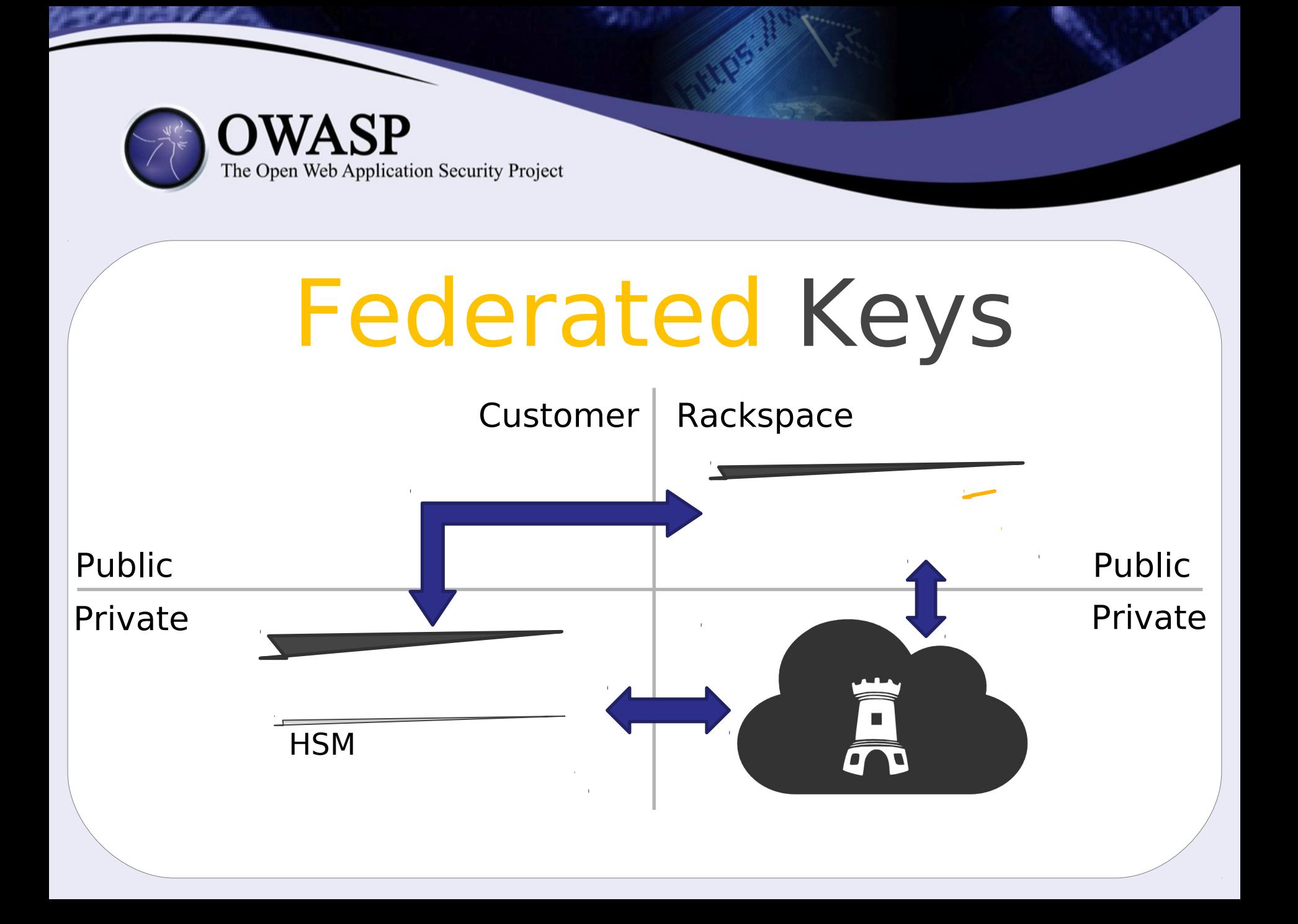

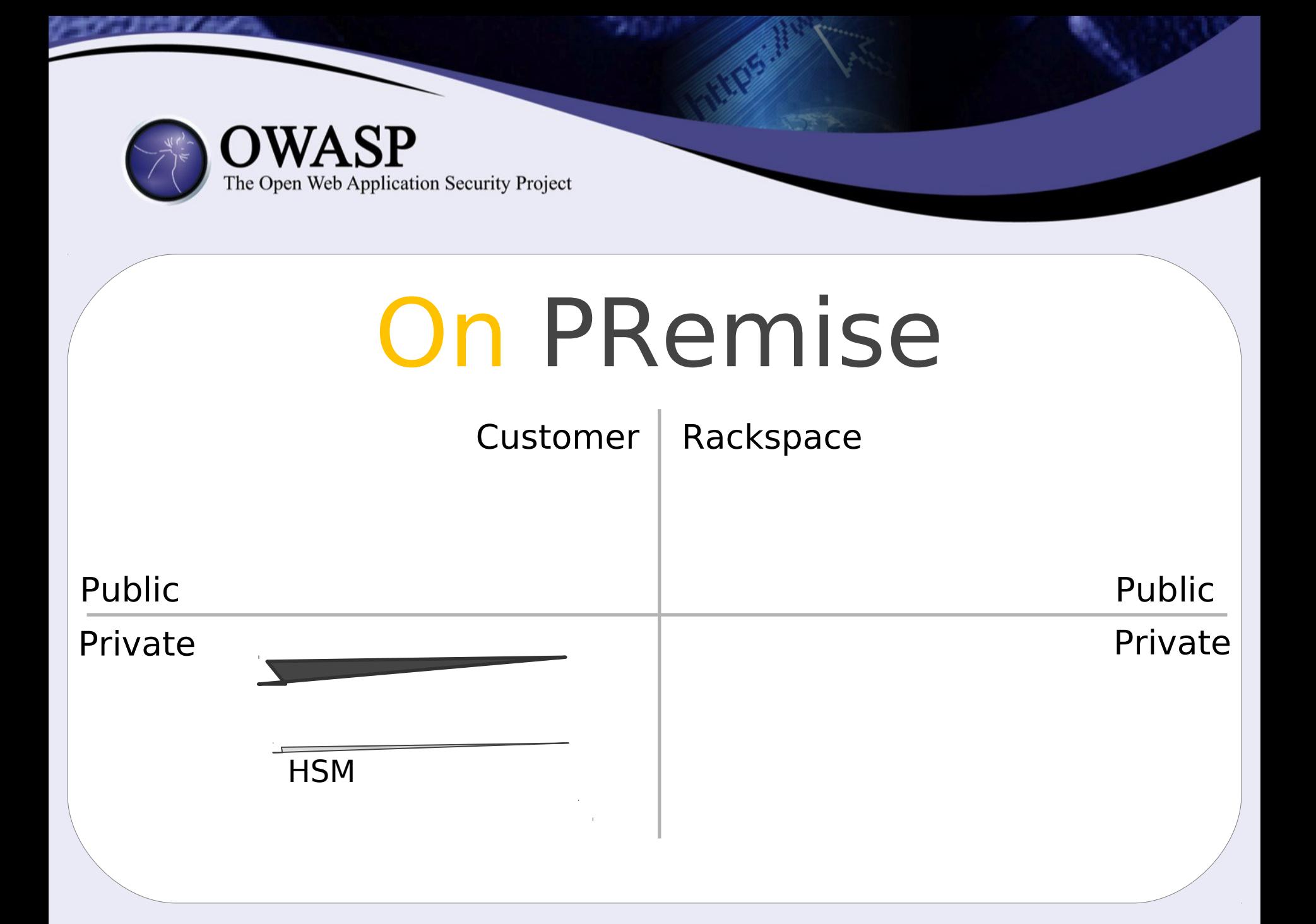

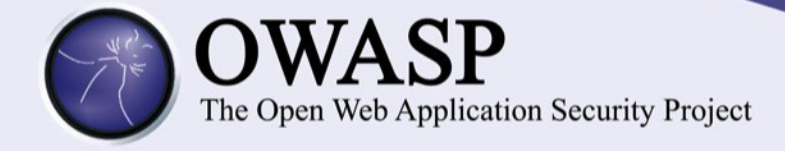

## Vagrant Up

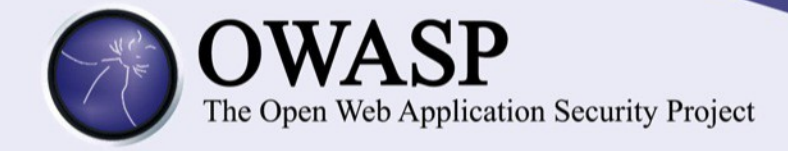

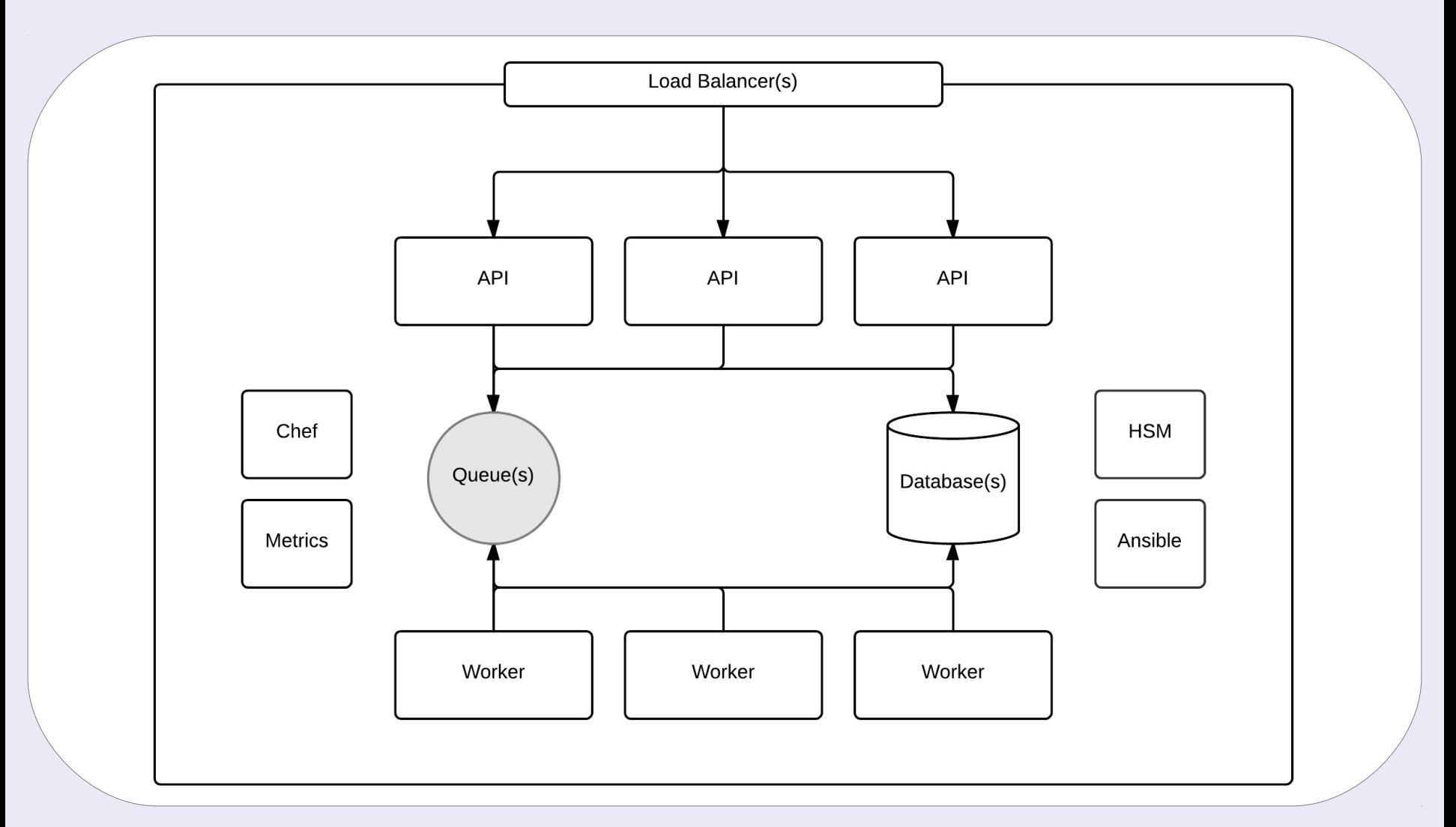

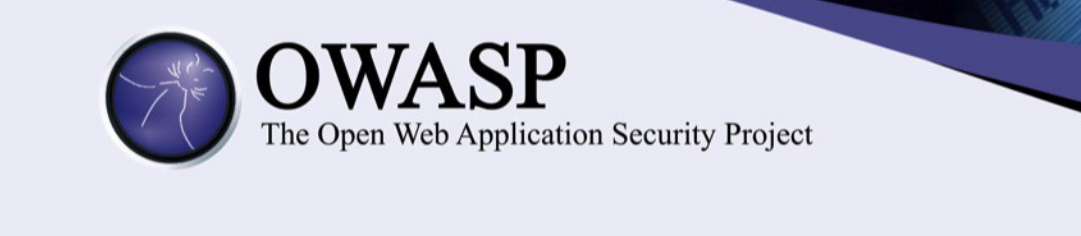

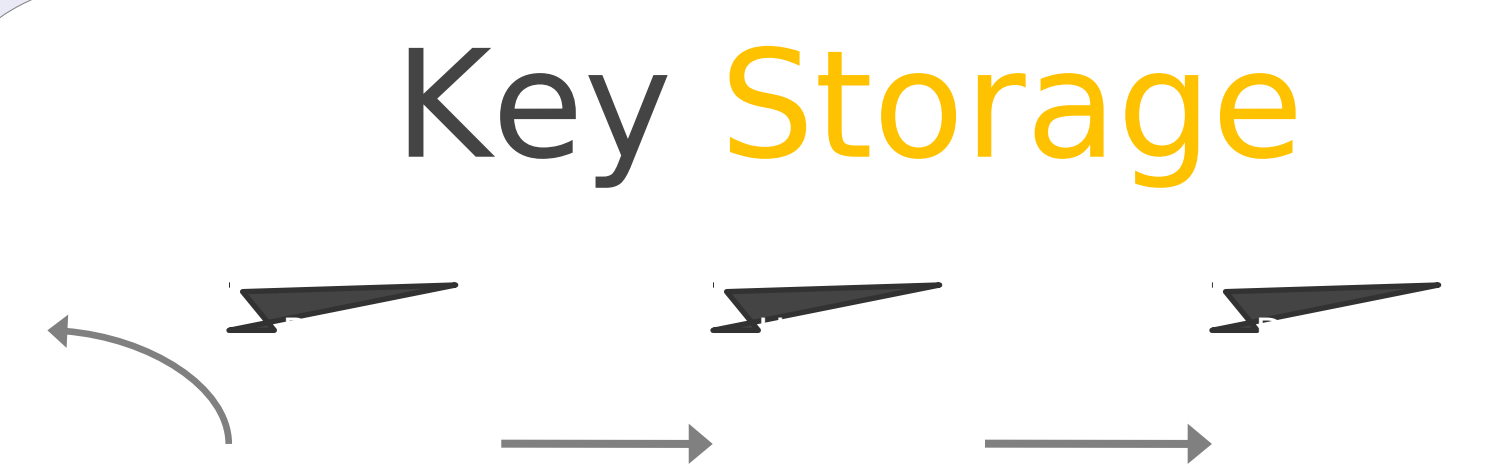

All keys are encrypted with a tenant-level key encryption key (KEK). This key never leaves the HSM (if using one).

The encrypted data encryption key (DEK) is stored in the Barbican data store.

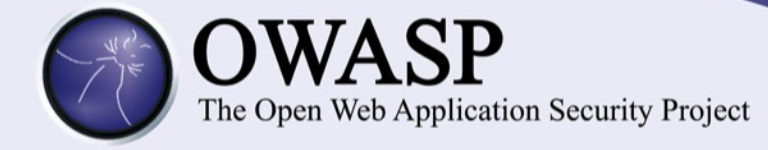

### The Agent

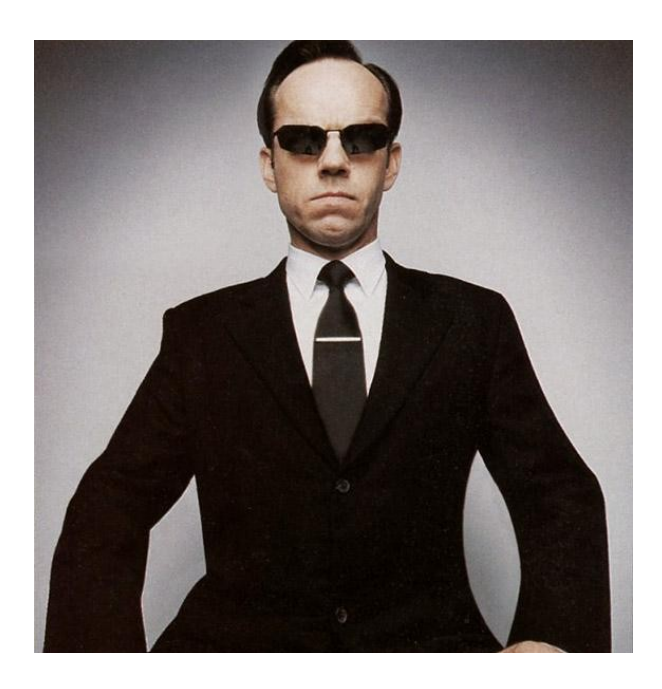

### Legacy Application Integration

The agent presents a FUSE file system to allow applications easy integration options.

### Enforces Policies

Each secret has a set of policies that dictate its use. These policies are mostly enforced by the agent.

### Keystone Integrated

The agent uses keystone for identity, pairing and policy management.

### Out of Band Communication

The agent communicates with the API to represent realtime data about secret usage.

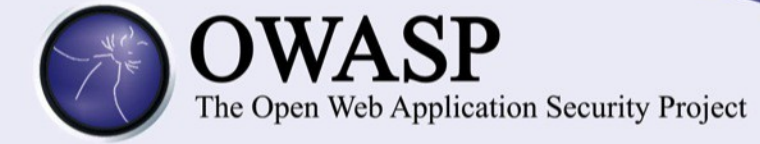

```
Example Policy"policies": [
"time available after reboot": 10,
"uuid": "26fb0877-9f6f-46ef-9c62-1338629cecb1",
"keys": [
    "secret": "ooGeewozlchoh9aiphaih4Ruu8AixiHohcoocoot6l",
    "group": "myapp",
    "uuid": "26fb0877-9f6f-46ef-9c62-1338629cecb1",
    "expiration": "2015-06-30T00:00:00",
    "owner": "myapp",
    "cachecable": false,
    "mime type": "application/aes-256-cbc",
    "filename": "configuration key"
"tenant id": 123,
"max key accesses": 1,
"directory name": "/etc/keys",
"name": "Example, Inc"
```
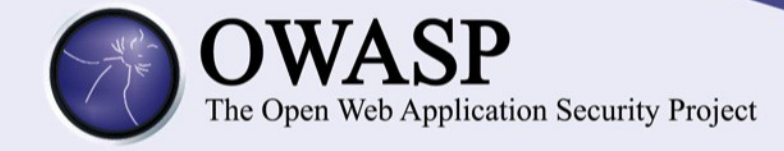

## Events Auditing

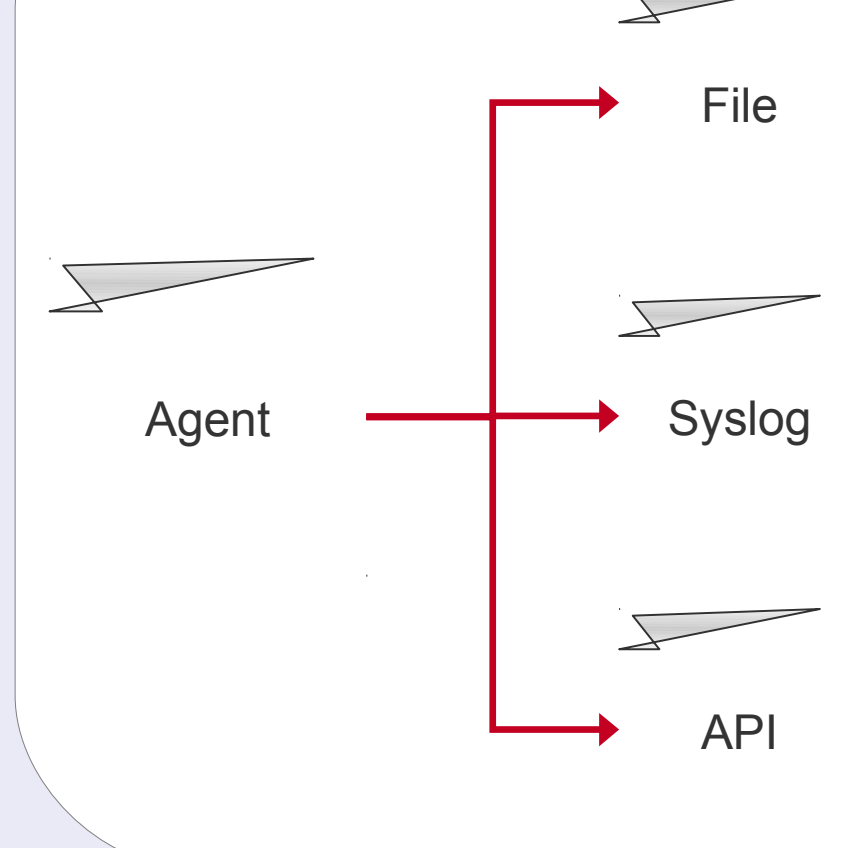

- Multiple log options, specified by central policy & local configuration
- API logging provides a compliant streaming log solution
- More likely for a log to escape a compromised server
- PANICs and other events surfaced via API
- API can respond to events on the agent

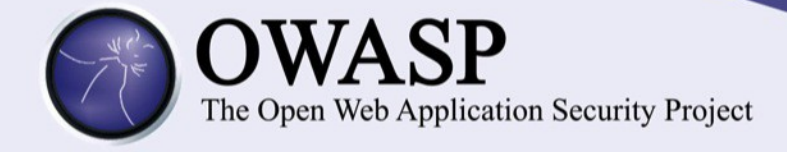

## Demo Time

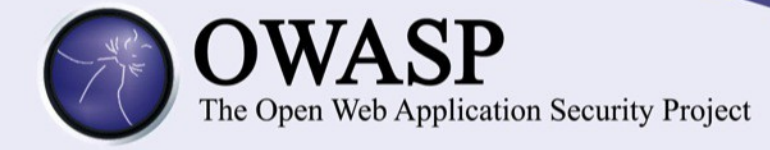

### Future Work

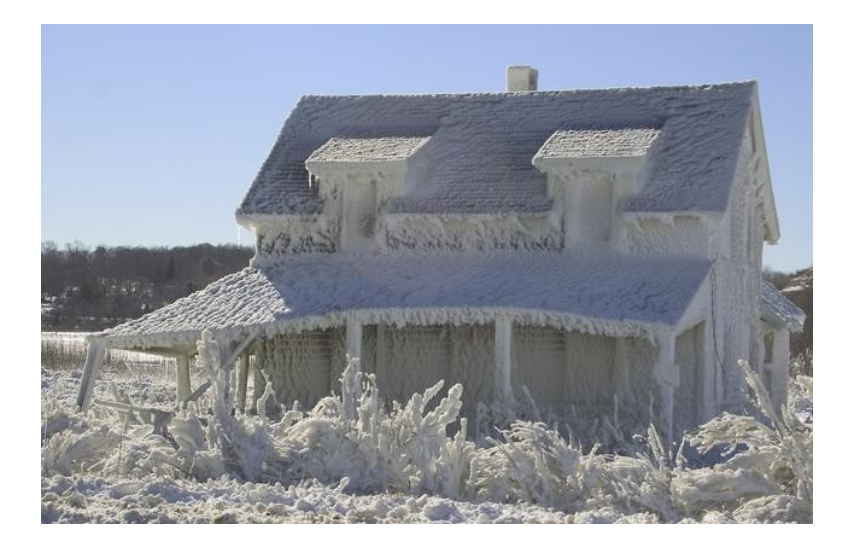

### KMIP Support

There is a possibility that a Python KMIP client will be open-sourced by Safenet soon. If so, we'll integrate it, if not, we'll build our own.

### SSL / TLS

Barbican will support the provisioning of SSL certificates from internal and external CAs.

### Federation

Support for federated keys in both Barbican to Barbican and Barbican to HSM configurations.

### **Integrations**

Barbican will help OpenStack teams integrate to provide encryption services.

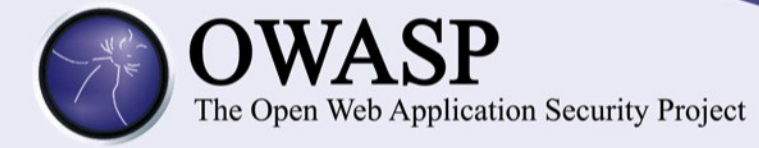

### Integrate Now

### Python-Barbicanclient

Provides both a programmatic and command line interface to a Barbican instance.

#### Source Code & Documentation

The documentation and source code both reside on GitHub in the CloudKeep organization. Blueprints and project documentation is on Launchpad.

#### Integration Environment

Barbican maintains an integration environment on Public Cloud for testing. Not for use in production deploys, but usable for testing / dev.

from barbicanclient import client

barbican client = client.Client(endpoint='http://path-to-barbican', tenant  $id=$ 'tenant id for context')

barbican client.secrets.store(name, payload, payload content type, payload content encoding, algorithm, bit length, mode, expiration)

barbican\_client.orders.create(name, payload\_content\_type, algorithm, bit length, mode, expiration)

usage: keep [-h] [--no-auth | --os-auth-url <auth-url>] [--os-username <auth-user-name>] [--os-password <authpassword>] [--os-tenant-name <auth-tenant-name>] [--os-tenant-id <tenant-id>] [--endpoint <barbican-url>] <entity> <action> ...

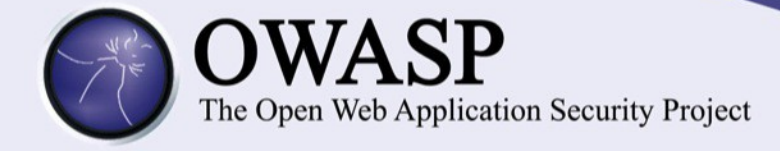

## $\sim$  fin  $\sim$

### #openstack-coudkeep github.com/cloudkeep

# barbican@lists.google.com